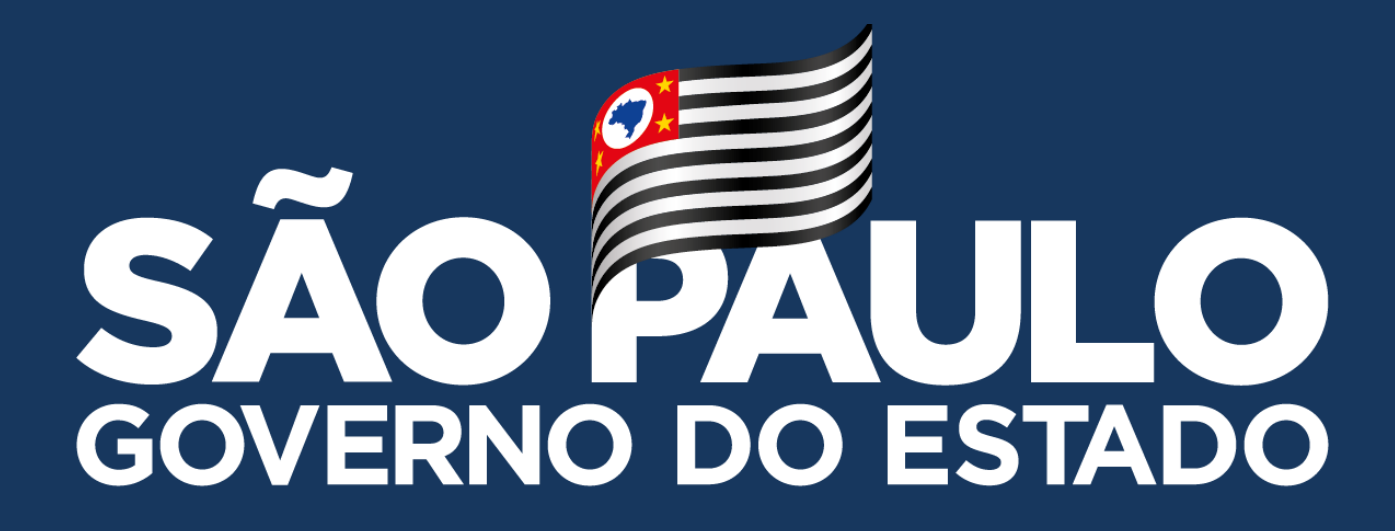

# **MANUAL – CMSP WEB**

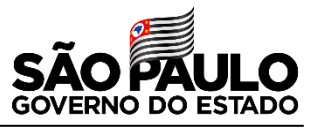

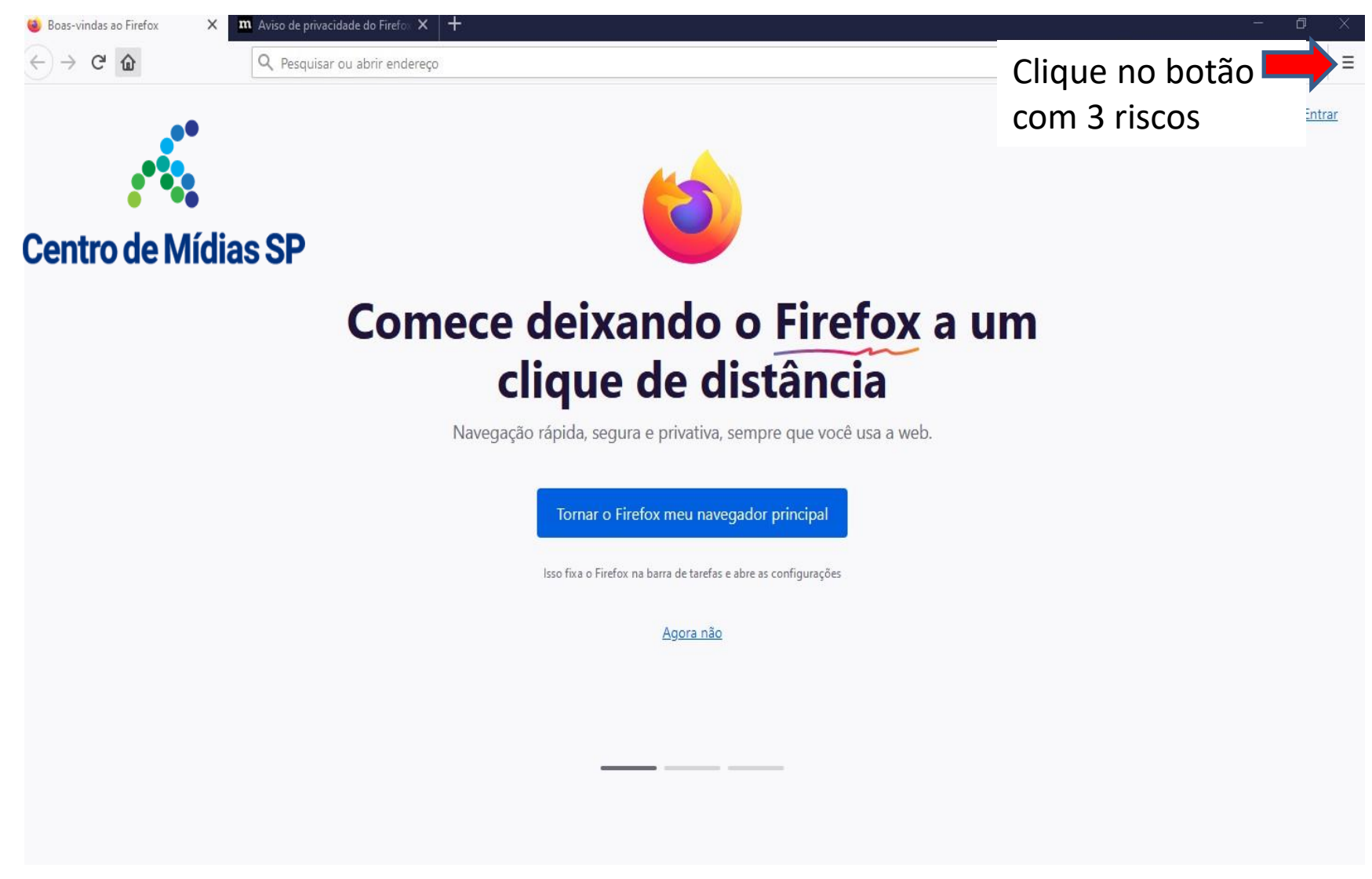

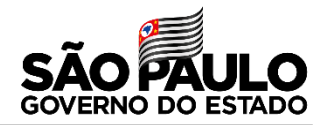

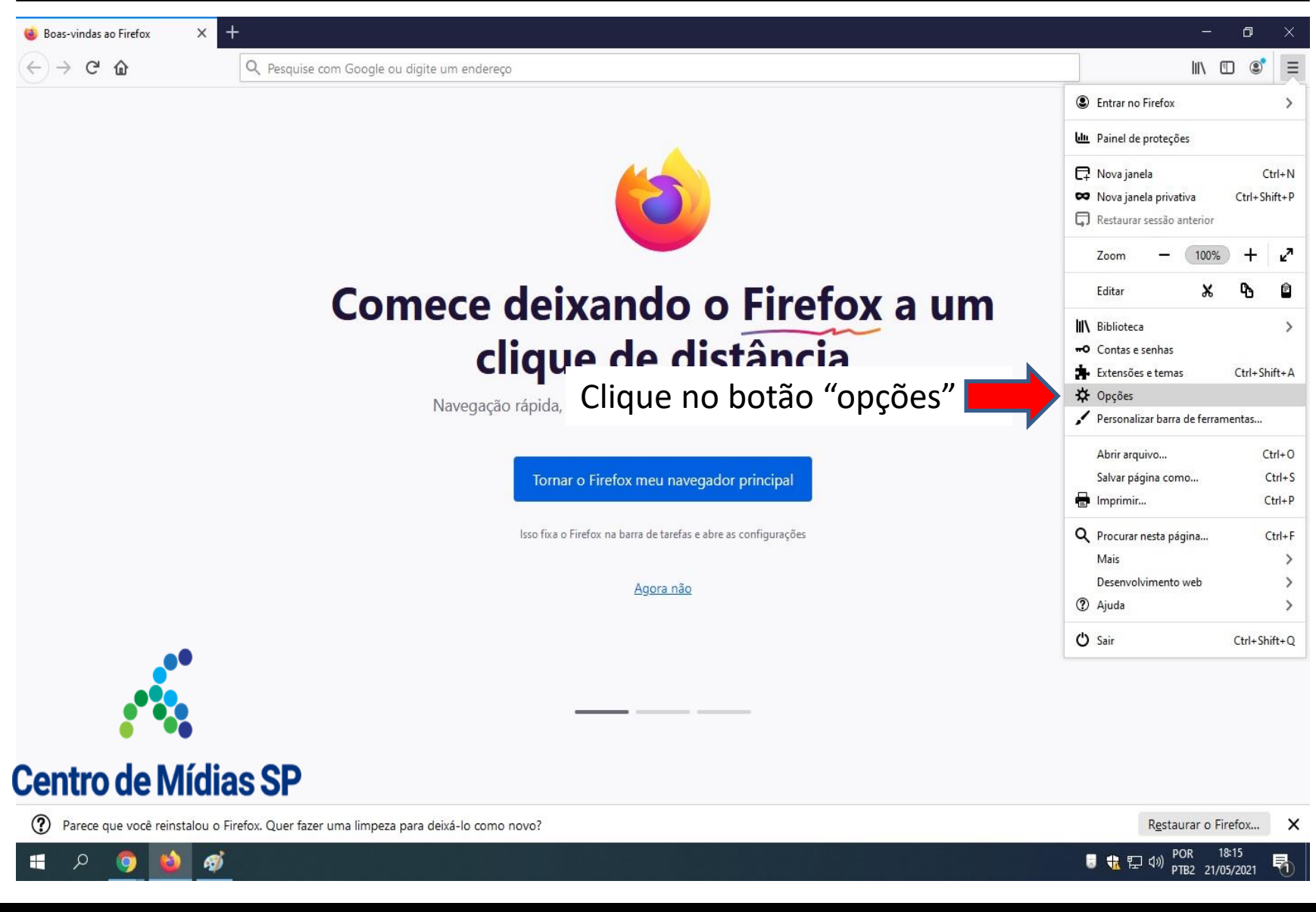

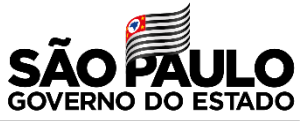

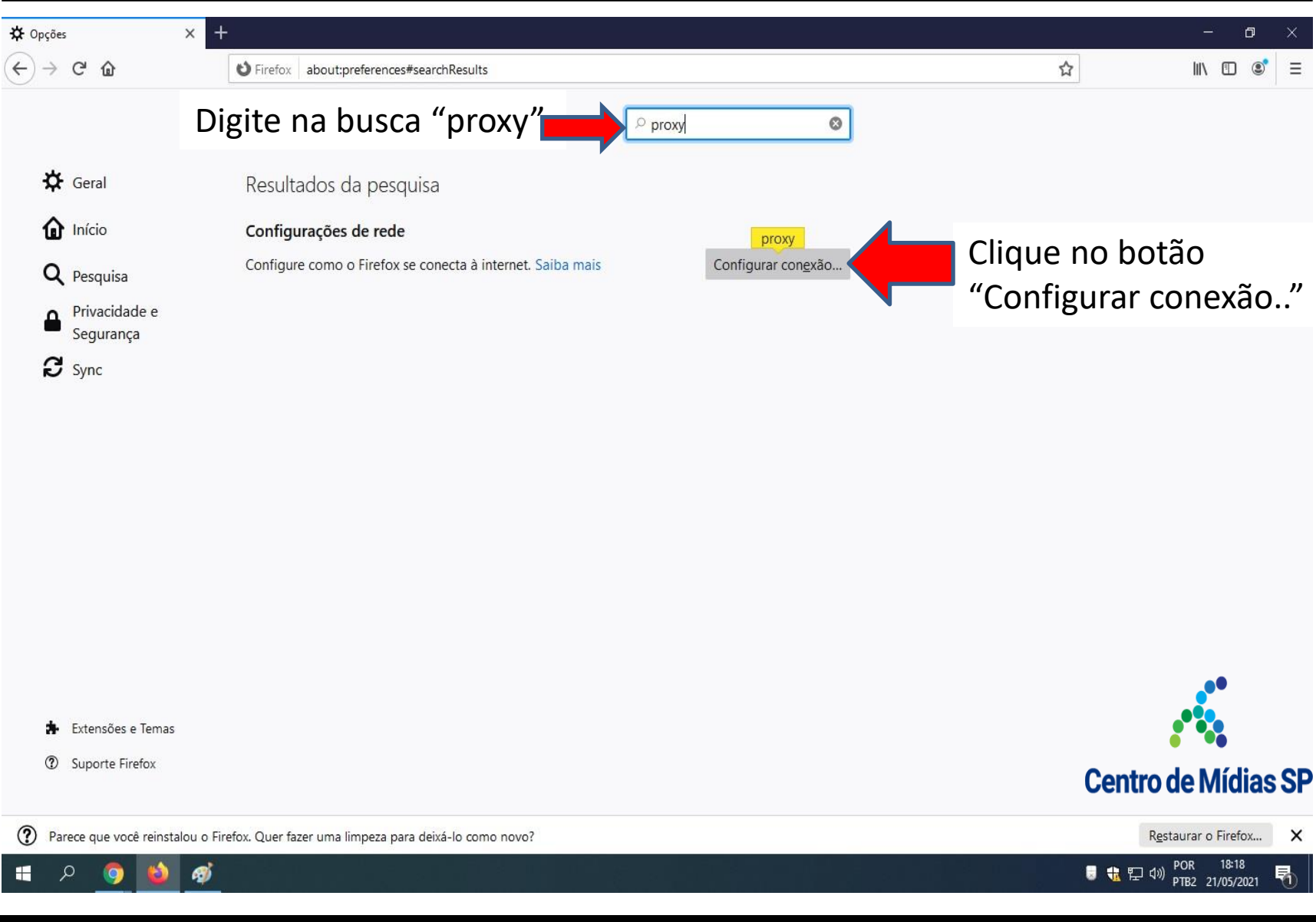

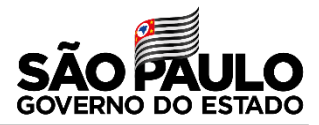

**18:18**<br>**19 &**  $\sum_{i=1}^{n}$  (19) POR 18:18

喝

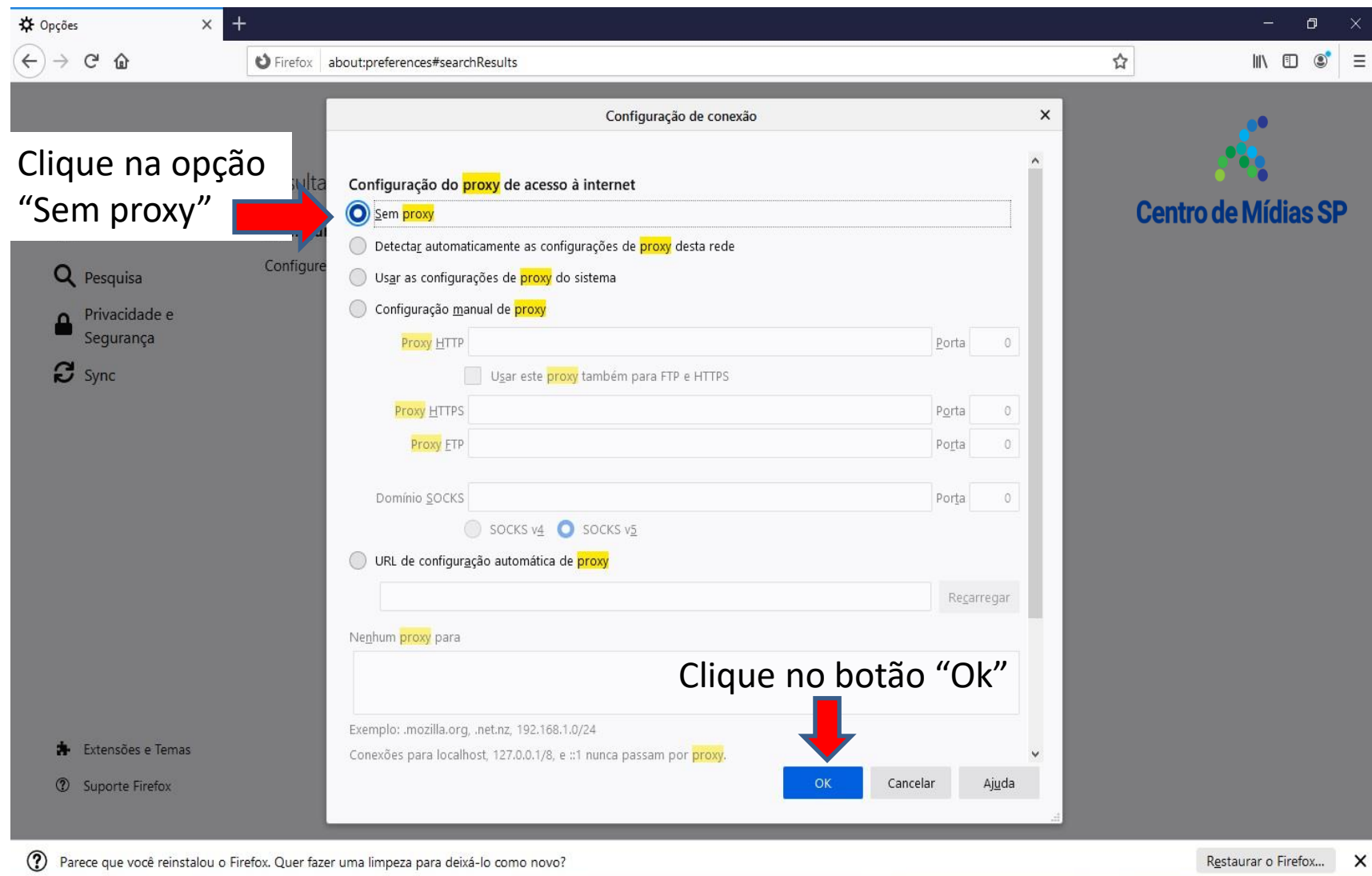

## DIRETORIA DE ENSINO REGIÃO CENTRO-SUL

து்

÷

 $\varphi$ 

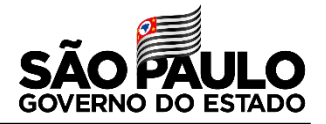

## **Agora vocês podem usar o CMSP WEB sem problemas, lembrando que deverá usar o navegador "Firefox-Mozila"**

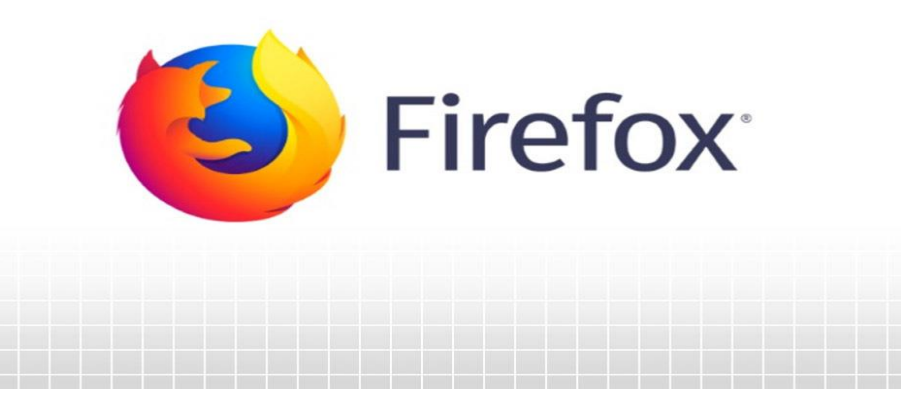

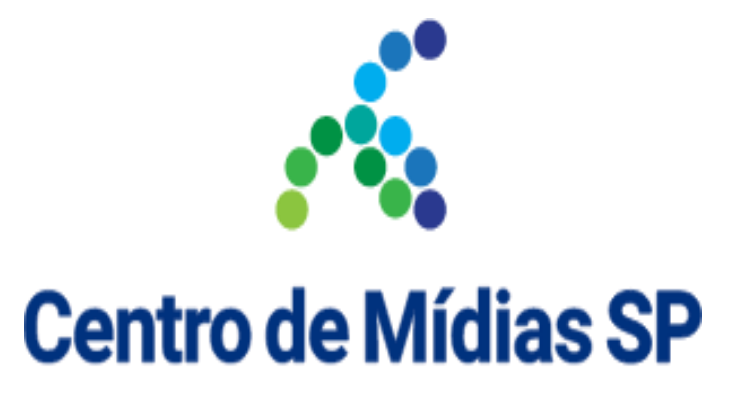

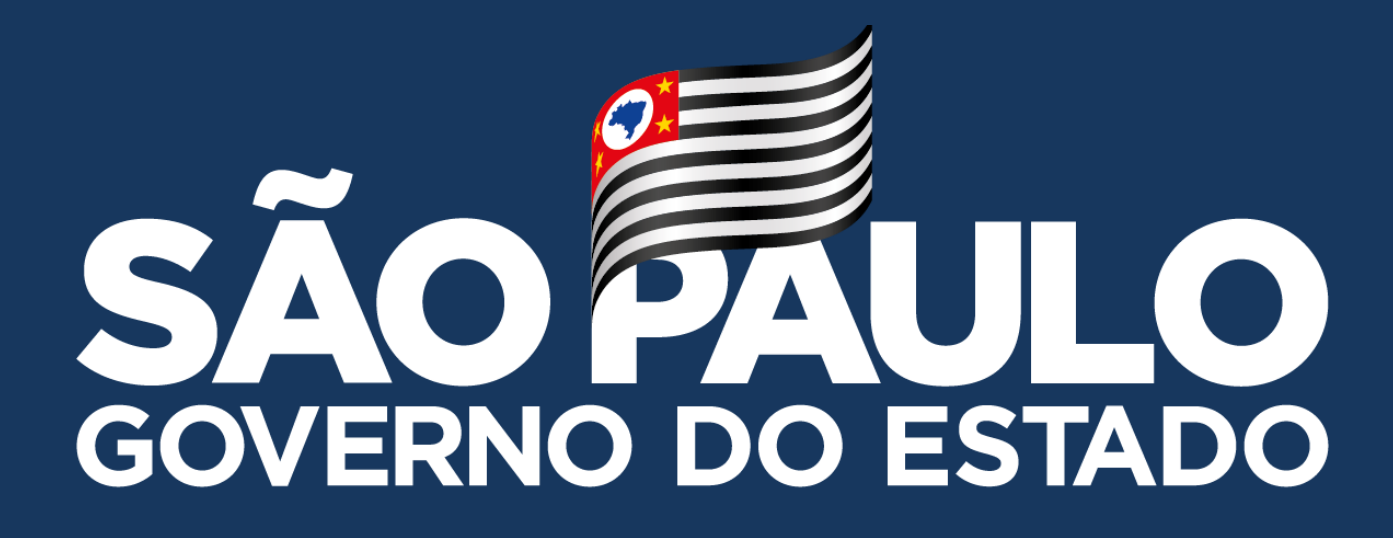

**Obrigado**

**FELIPE EVANGELISTA MAGATTI – DIRETOR TÉCNICO I - NIT**